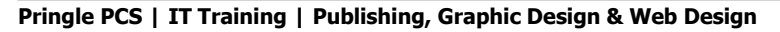

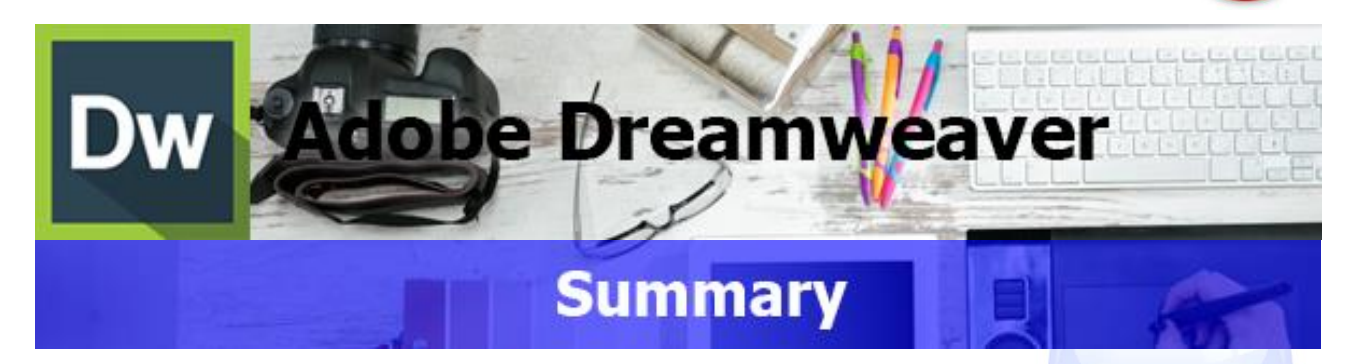

Adobe Dreamweaver is a website design program that you can use to create, edit, format and upload professional web pages. Its uses range from creating simple text based web pages, impressive stylized pages combing text and images through to more complex pages that are linked to databases.

Adobe Dreamweaver is designed to make life easier and save you time. It is classed as a WYSIWYG (What you see is what you get) application, meaning that websites can be created through a visual interface rather than by writing code. Dreamweaver provides two user interfaces, one to cater for the people who wish to use code and the other for the more "visual" designers.

#### Dw

**Adobe Dreamweaver: Introduction** 

Dw

Dw

Dw

**Course Title: Creating & Updating | Duration: 1 Day | Level: Introduction| Code: ITG14**

The course begins with an overview of the program, navigation of the screen and an introduction to the terminology. This then leads on to setting up websites using a variety of development methods. By the end of this course students will be in a position to edit existing pages and produce attractive, functional web sites.

**Adobe Dreamweaver: Intermediate** 

**Course Title: Professional Web Pages | Duration: 1 Day | Level: Intermediate| Code: ITG15**

This course will provide you with an extended set of skills, enabling you to create more complex page designs using layers and styles, with added functionality through the building of "Pop Up" menus.

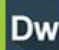

Dw

# **Adobe Dreamweaver: Advanced**

**Course Title: Data Driven Web Pages | Duration: 1 Day | Level: Advanced | Code: ITG16**

Dreamweaver is not just about combining text and images to create an attractive design. This level introduces more complex features. By the end of this course delegates will be in a position to create web pages that are linked to databases, create user logins and set access rights to individual pages within a website.

**\*BESPOKE COURSE | Course Duration, Level & Duration: Depends On Content & Individuals**

**Note:** So courses run effectively we ask all participants to examine the course content closely to determine which stage most suits their requirements and abilities. Pre-course questionnaires are available on request.

**Dw** 

**Pringle PCS | IT Training | Publishing, Graphic Design & Web Design**

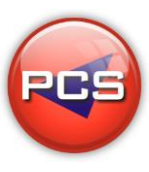

# **Adobe Dreamweaver: Introduction**

# Du

#### **Course Title: Creating & Updating Course Code: ITG14 | Duration: 1 Day | Level: Introduction**

### **Course Description:**

The course begins with an overview of the program, navigation of the screen and an introduction to the terminology. This then leads on to setting up websites using a variety of development methods. By the end of this course students will be in a position to edit existing pages and produce attractive, functional web sites.

# **Course Requirements:**

This level assumes no prior knowledge of Dreamweaver or website design. The course would be ideal for beginners or for people who are self-taught and just wish to brush up on their existing skills.

# **Course Content:**

- Web Pages (Web Pages / Hyperlinks / URL's)
- Website Structure (Headers / Footers / Navigation / Content)
- **C** Layout (Tables / Sizes)
- Text (Headings / Bulleted & Numbered Lists / Paragraphs)
- **O** Formatting Websites (Text / Colour Schemes / Sizes)
- Graphics (Placing Graphics / Image Editing Programs)
- **O** Uploading Web pages (Hosting Companies / FTP Programs)

# **Follow On Courses:**

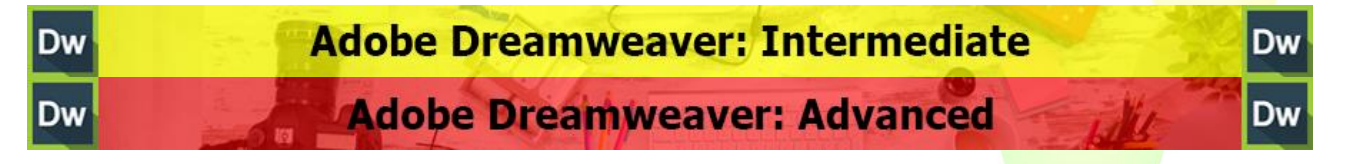

# **Additional Information:**

- **100% Free Re-Sit: Within 12 months of attending the course**
- **O** Free Telephone & email support
- CD Reference quide & exercise notes all included
- **PCS Certificate of Achievement**
- **O** This Training course can also be run on request as a One to One or a Classroom Booking

#### **\*BESPOKE COURSE | Course Duration, Level & Duration: Depends On Content & Individuals**

**Pringle PCS | IT Training | Publishing, Graphic Design & Web Design**

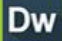

# **Adobe Dreamweaver: Intermediate**

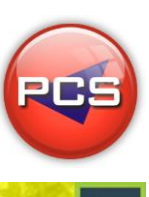

#### **Course Title: Professional Web Pages Course Code: ITG15 | Duration: 1 Day | Level: Intermediate**

# **Course Description**

This course will provide you with an extended set of skills, enabling you to create more complex page designs using layers and styles, with added functionality through the building of "Pop Up" menus.

# **Course Requirements:**

Delegates should be familiar with the topics covered in the previous level, the next step is then to move on and expand your knowledge of this program.

# **Course Content:**

- **C** Creating A Local Site
- **Managing Your Site**
- **Plug-In Contend (Adding and Utilising Plug-Ins / Extension Manager)**
- Advanced Layout (Advanced Tables / Layers / Positioning)
- **C** Advanced Styles (Style Sheets)
- Advanced Navigation (Creating Interactive Navigation / Image Maps)
- **Java Script (Events / Alerts / Behaviour)**
- Adding Multimedia Content (Flash / Video / Music)
- **C** Animating Layers With Timeline
- **C** Forms (Email)

# **Follow On Courses:**

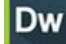

# **Adobe Dreamweaver: Advanced**

Dw

#### **Additional Information:**

- <sup>1</sup> 100% Free Re-Sit: within 12 months of attending the course
- **C** Free Telephone & Email Support
- CD Reference Guide & Exercise Notes all included
- **PCS Certificate of Achievement**
- **This Training course can also be run on request as a One to One or a Classroom Booking**

#### **\*BESPOKE COURSE | Course Duration, Level & Duration: Depends On Content & Individuals**

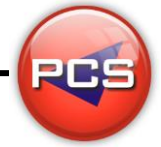

**Pringle PCS | IT Training | Publishing, Graphic Design & Web Design**

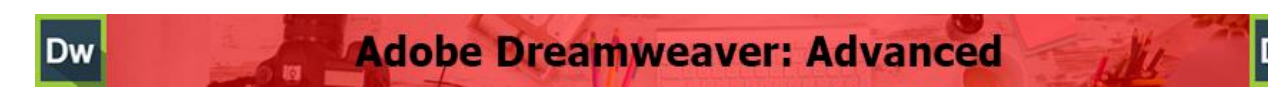

#### **Course Title: Data Driven Web Pages Course Code: ITG16 | Duration: 1 Day | Level: Advanced**

#### **Course Description**

Dreamweaver is not just about combining text and images to create an attractive design. This course introduces more complex features. By the end of this course students will be in a position to create web pages that are linked to databases, create user logins and set access rights to individual pages within a website.

# **Course Requirements:**

This course is intended for delegates with an intermediate knowledge of Adobe Dreamweaver, or have completed the previous levels.

# **Course Content:**

- Active Server Pages Asp (Structure / Theory)
- Connecting To A Database (Connection Strings / Dns / Odbc)
- **D** Database Design (MS Access)
- Accessing Data Using SQL (Select / Update / Insert & Delete)
- Displaying Data (Record Sets / Images / Formatting Data)
- **O** Inserting, Updating & Deleting Data Using Web Forms
- **User Authentication & Security**
- **C** Forms (Email)

# **Additional Information:**

- <sup>1</sup> 100% Free Re-Sit: within 12 months of attending the course
- **O** Free Telephone & Email Support
- CD Reference Guide & Exercise Notes all included
- **PCS Certificate of Achievement**
- **This Training course can also be run on request as a One to One or a Classroom Booking**

#### **\*BESPOKE COURSE | Course Duration, Level & Duration: Depends On Content & Individuals**